# Package 'spatialLIBD'

March 29, 2021

<span id="page-0-0"></span>Title LIBD Visium spatial transcriptomics human pilot data inspector

Version 1.2.1

Date 2020-12-17

Description Inspect interactively the spatial transcriptomics 10x Genomics Visium data from Maynard, Collado-Torres et al, 2020 analyzed by Lieber Institute for Brain Development researchers and collaborators.

License Artistic-2.0

Encoding UTF-8

LazyData true

Imports shiny, golem, ggplot2, cowplot, plotly, viridisLite,

shinyWidgets, Polychrome, sessioninfo, grid, grDevices, methods, AnnotationHub, utils, png, scater, DT, ExperimentHub, RColorBrewer, SummarizedExperiment, stats, graphics, S4Vectors, IRanges, fields, benchmarkme, SpatialExperiment, BiocFileCache, jsonlite, tibble, readbitmap

### RoxygenNote 7.1.1

Roxygen list(markdown = TRUE)

URL <https://github.com/LieberInstitute/spatialLIBD>

BugReports <https://support.bioconductor.org/t/spatialLIBD>

Suggests knitr, RefManageR, rmarkdown, BiocStyle, testthat (>= 2.1.0), covr, here, BiocManager

VignetteBuilder knitr

biocViews Homo\_sapiens\_Data, ExperimentHub, SequencingData, SingleCellData, ExpressionData, Tissue, PackageTypeData

**Depends** SingleCellExperiment,  $R$  ( $>= 3.6$ )

git\_url https://git.bioconductor.org/packages/spatialLIBD

git\_branch RELEASE\_3\_12

git\_last\_commit a78c6d3

git\_last\_commit\_date 2020-12-17

Date/Publication 2021-03-29

```
Author Leonardo Collado-Torres [aut, cre]
      (<https://orcid.org/0000-0003-2140-308X>),
      Kristen R. Maynard [ctb] (<https://orcid.org/0000-0003-0031-8468>),
      Andrew E. Jaffe [ctb] (<https://orcid.org/0000-0001-6886-1454>),
      Brenda Pardo [ctb] (<https://orcid.org/0000-0001-8103-7136>)
```
Maintainer Leonardo Collado-Torres <lcolladotor@gmail.com>

# R topics documented:

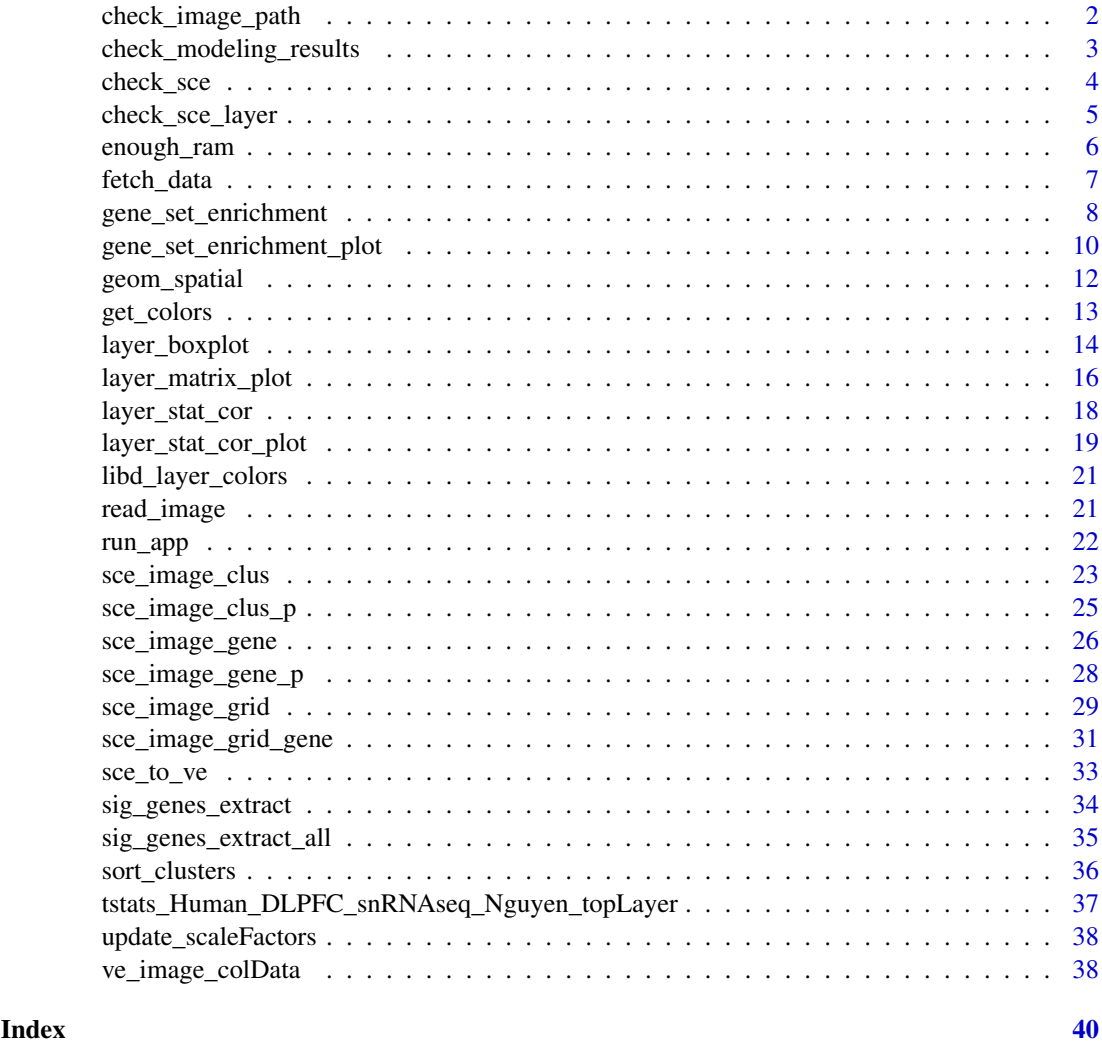

<span id="page-1-1"></span>check\_image\_path *Check input image\_path*

## Description

This function checks that the image\_path vector has the appropriate structure. For more details please check the vignette documentation.

<span id="page-1-0"></span>

### <span id="page-2-0"></span>Usage

check\_image\_path(image\_path, sce)

### Arguments

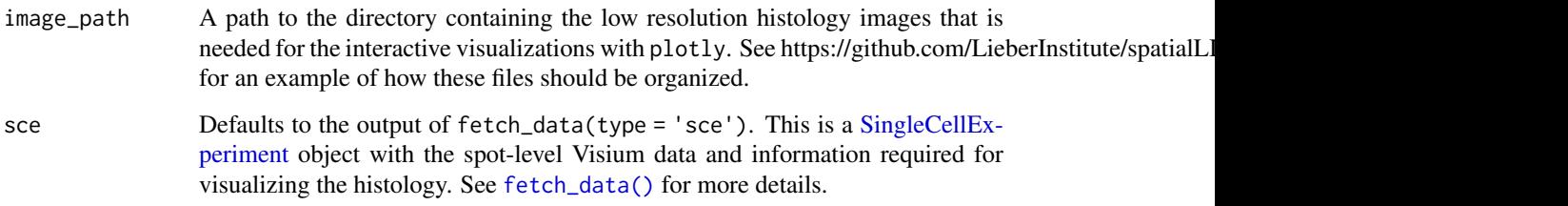

## Value

The input object if all checks are passed.

### See Also

Other Check input functions: [check\\_modeling\\_results\(](#page-2-1)), [check\\_sce\\_layer\(](#page-4-1)), [check\\_sce\(](#page-3-1))

## Examples

```
if (enough_ram()) {
   ## Obtain the necessary data
   if (!exists("sce")) sce <- fetch_data("sce")
   ## Get the path to the images
   img_path <- system.file("app", "www", "data", package = "spatialLIBD")
   ## Check the object
   check_image_path(img_path, sce)
}
```
<span id="page-2-1"></span>check\_modeling\_results

*Check input modeling\_results*

## Description

This function checks that the modeling\_results object has the appropriate structure. For more details please check the vignette documentation.

## Usage

```
check_modeling_results(modeling_results)
```
### Arguments

modeling\_results

Defaults to the output of fetch\_data(type = 'modeling\_results'). This is a list of tables with the columns f\_stat\_\* or t\_stat\_\* as well as p\_value\_\* and fdr\_\* plus ensembl. The column name is used to extract the statistic results, the p-values, and the FDR adjusted p-values. Then the ensembl column is used for matching in some cases. See [fetch\\_data\(\)](#page-6-1) for more details.

## Value

The input object if all checks are passed.

## See Also

Other Check input functions: [check\\_image\\_path\(](#page-1-1)), [check\\_sce\\_layer\(](#page-4-1)), [check\\_sce\(](#page-3-1))

### Examples

```
if (!exists("modeling_results")) {
      modeling_results <- fetch_data(type = "modeling_results")
  }
## Check the object
xx <- check_modeling_results(modeling_results)
```

```
check_sce Check input sce
```
### **Description**

This function checks that the sce object has the appropriate structure. For more details please check the vignette documentation.

### Usage

```
check_sce(
  sce,
 variables = c("GraphBased", "Layer", "Maynard", "Martinowich", paste0("SNN_k50_k",
    4:28), "layer_guess_reordered_short", "cell_count", "sum_umi", "sum_gene",
   "expr_chrM", "expr_chrM_ratio", "SpatialDE_PCA", "SpatialDE_pool_PCA", "HVG_PCA",
   "pseudobulk_PCA", "markers_PCA", "SpatialDE_UMAP", "SpatialDE_pool_UMAP", "HVG_UMAP",
    "pseudobulk_UMAP", "markers_UMAP", "SpatialDE_PCA_spatial",
    "SpatialDE_pool_PCA_spatial", "HVG_PCA_spatial", "pseudobulk_PCA_spatial",
   "markers_PCA_spatial", "SpatialDE_UMAP_spatial", "SpatialDE_pool_UMAP_spatial",
    "HVG_UMAP_spatial", "pseudobulk_UMAP_spatial", "markers_UMAP_spatial")
)
```
<span id="page-3-0"></span>

## <span id="page-4-0"></span>Arguments

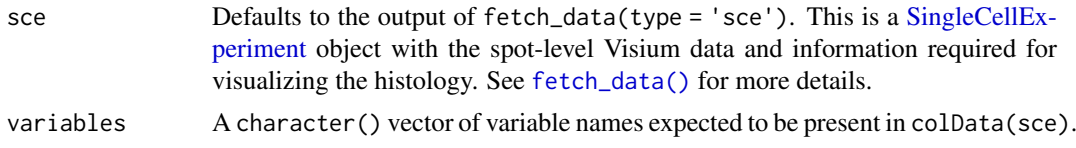

### Value

The input object if all checks are passed.

### See Also

Other Check input functions: [check\\_image\\_path\(](#page-1-1)), [check\\_modeling\\_results\(](#page-2-1)), [check\\_sce\\_layer\(](#page-4-1))

## Examples

```
if (enough_ram()) {
    ## Obtain the necessary data
    if (!exists("sce")) sce <- fetch_data("sce")
    ## Check the object
    check_sce(sce)
}
```
<span id="page-4-1"></span>check\_sce\_layer *Check input sce\_layer*

### Description

This function checks that the sce\_layer object has the appropriate structure. For more details please check the vignette documentation.

## Usage

```
check_sce_layer(sce_layer, variables = "layer_guess_reordered_short")
```
### Arguments

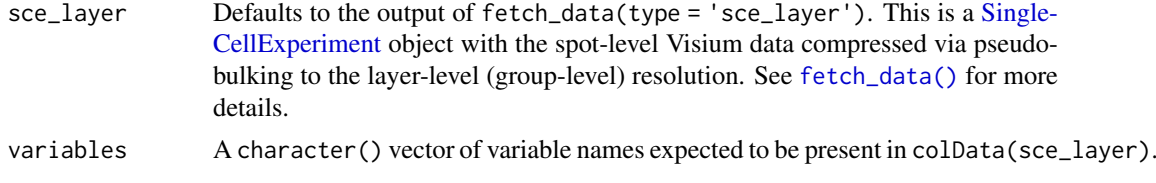

## Value

The input object if all checks are passed.

## See Also

Other Check input functions: [check\\_image\\_path\(](#page-1-1)), [check\\_modeling\\_results\(](#page-2-1)), [check\\_sce\(](#page-3-1))

## Examples

```
## Obtain the necessary data
if (!exists("sce_layer")) sce_layer <- fetch_data("sce_layer")
## Check the object
check_sce_layer(sce_layer)
```
enough\_ram *Determine if you have enough RAM memory*

## Description

This function determines if you have enough RAM memory on your system.

## Usage

```
enough_ram(how_much = 3e+09)
```
### Arguments

how\_much The number of bytes you want to compare against.

## Details

If benchmarkme::get\_ram() fails, this function will return FALSE as a save bet.

### Value

A logical(1) indicating whether your system has enough RAM memory.

## Examples

## Do you have ~ 3 GB in your system? enough\_ram(3e9) ## Do you have ~ 100 GB in your system enough\_ram(100e9)

<span id="page-5-0"></span>

<span id="page-6-1"></span><span id="page-6-0"></span>

## Description

This function downloads from ExperimentHub the dorsolateral prefrontal cortex (DLPFC) human Visium data and results analyzed by LIBD. If ExperimentHub is not available, it will download the files from Dropbox using [utils::download.file\(\)](#page-0-0) unless the files are present already at destdir. Note that ExperimentHub will cache the data and automatically detect if you have previously downloaded it, thus making it the preferred way to interact with the data.

## Usage

```
fetch_data(
  type = c("sce", "sce_layer", "modeling_results", "sce_example", "ve"),
  destdir = tempdir(),eh = ExperimentHub::ExperimentHub(),
  bfc = BiocFileCache::BiocFileCache()
\lambda
```
### Arguments

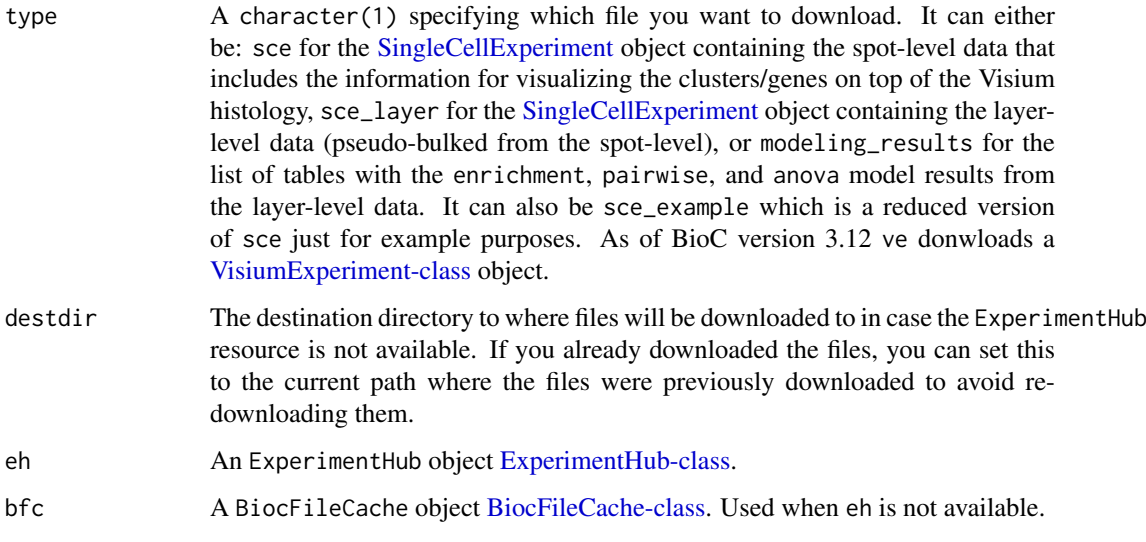

## Details

The data was initially prepared by scripts at https://github.com/LieberInstitute/HumanPilot and further refined by https://github.com/LieberInstitute/spatialLIBD/blob/master/inst/scripts/make-data\_spatialLIBD.R.

## Value

The requested object: sce, sce\_layer, ve or modeling\_results that you have to assign to an object. If you didn't you can still avoid re-loading the object by using .Last.value.

## Examples

```
## Download the SingleCellExperiment object
## at the layer-level
if (!exists("sce_layer")) sce_layer <- fetch_data("sce_layer")
## Explore the data
sce_layer
```
<span id="page-7-1"></span>gene\_set\_enrichment *Evaluate the enrichment for a list of gene sets*

## Description

Using the layer-level (group-level) data, this function evaluates whether list of gene sets (Ensembl gene IDs) are enrichment among the significant genes (FDR < 0.1 by default) genes for a given model type result.

## Usage

```
gene_set_enrichment(
  gene_list,
  fdr_{cut} = 0.1,
  modeling_results = fetch_data(type = "modeling_results"),
  model_type = names(modeling_results)[1],
  reverse = FALSE
)
```
## Arguments

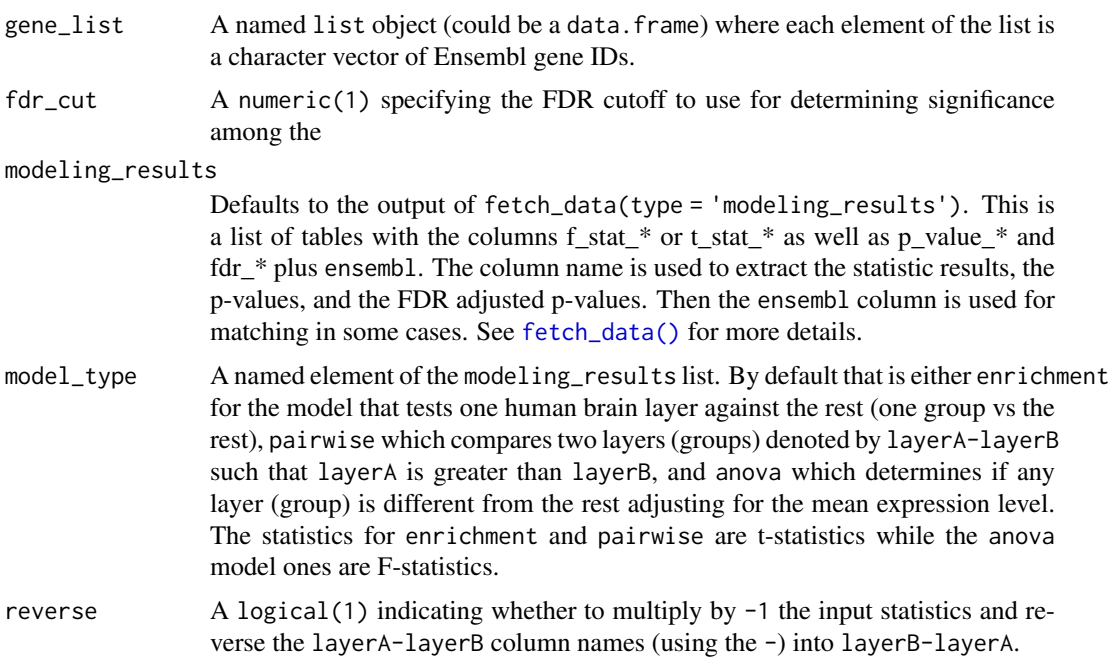

<span id="page-7-0"></span>

### <span id="page-8-0"></span>Details

Check https://github.com/LieberInstitute/HumanPilot/blob/master/Analysis/Layer\_Guesses/check\_clinical\_gene\_sets.R to see a full script from where this family of functions is derived from.

### Value

A table in long format with the enrichment results using [stats::fisher.test\(\)](#page-0-0).

### Author(s)

Andrew E Jaffe, Leonardo Collado-Torres

## See Also

Other Gene set enrichment functions: [gene\\_set\\_enrichment\\_plot\(](#page-9-1))

## Examples

```
## Read in the SFARI gene sets included in the package
asd_sfari <- utils::read.csv(
    system.file(
        "extdata",
        "SFARI-Gene_genes_01-03-2020release_02-04-2020export.csv",
        package = "spatialLIBD"
    ),
    as.is = TRUE)
## Format them appropriately
asd_sfari_geneList <- list(
    Gene_SFARI_all = asd_sfari$ensembl.id,
    Gene_SFARI_high = asd_sfari$ensembl.id[asd_sfari$gene.score < 3],
    Gene_SFARI_syndromic = asd_sfari$ensembl.id[asd_sfari$syndromic == 1]
)
## Obtain the necessary data
if (!exists("modeling_results")) {
      modeling_results <- fetch_data(type = "modeling_results")
  }
## Compute the gene set enrichment results
asd_sfari_enrichment <- gene_set_enrichment(
    gene_list = asd_sfari_geneList,
    modeling_results = modeling_results,
    model_type = "enrichment"
\lambda## Explore the results
asd_sfari_enrichment
```

```
gene_set_enrichment_plot
```
*Plot the gene set enrichment results*

## Description

This function takes the output of [gene\\_set\\_enrichment\(\)](#page-7-1) and creates a heatmap visualization of the results.

## Usage

```
gene_set_enrichment_plot(
 enrichment,
 xlabs = unique(enrichment$ID),
 PThresh = 12,
 ORcut = 3,
 enrichOnly = FALSE,
 layerHeights = c(0, seq_length(unique(enrichment$test)))) * 15,mypal = c("white", (grDevices::colorRampPalette(RColorBrewer::brewer.pal(9,
    "YlOrRd")))(50)),
 cex = 1.2\lambda
```
### Arguments

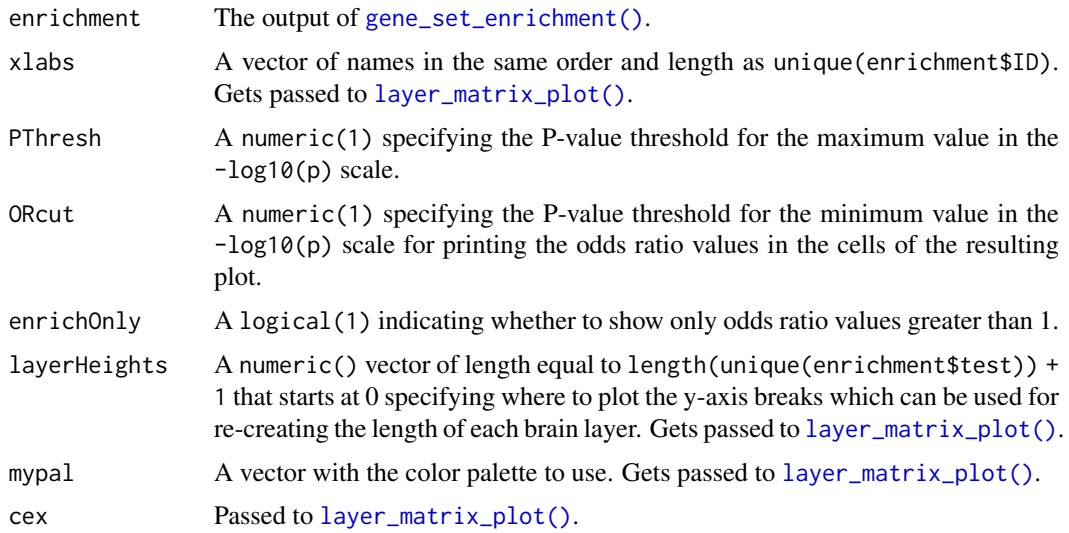

### Details

Check https://github.com/LieberInstitute/HumanPilot/blob/master/Analysis/Layer\_Guesses/check\_clinical\_gene\_sets.R to see a full script from where this family of functions is derived from.

### Value

A plot visualizing the gene set enrichment odds ratio and p-value results.

### <span id="page-10-0"></span>Author(s)

Andrew E Jaffe, Leonardo Collado-Torres

### See Also

layer\_matrix\_plot

Other Gene set enrichment functions: [gene\\_set\\_enrichment\(](#page-7-1))

## Examples

```
## Read in the SFARI gene sets included in the package
asd_sfari <- utils::read.csv(
    system.file(
        "extdata",
        "SFARI-Gene_genes_01-03-2020release_02-04-2020export.csv",
        package = "spatialLIBD"
    ),
    as.is = TRUE\lambda## Format them appropriately
asd_sfari_geneList <- list(
    Gene_SFARI_all = asd_sfari$ensembl.id,
    Gene_SFARI_high = asd_sfari$ensembl.id[asd_sfari$gene.score < 3],
    Gene_SFARI_syndromic = asd_sfari$ensembl.id[asd_sfari$syndromic == 1]
)
## Obtain the necessary data
if (!exists("modeling_results")) {
      modeling_results <- fetch_data(type = "modeling_results")
  }
## Compute the gene set enrichment results
asd_sfari_enrichment <- gene_set_enrichment(
    gene_list = asd_sfari_geneList,
    modeling_results = modeling_results,
    model_type = "enrichment"
)
## Visualize the gene set enrichment results
## with a custom color palette
gene_set_enrichment_plot(
    asd_sfari_enrichment,
    xlabs = gsub(".*_", "", unique(asd_sfari_enrichment$ID)),
    mypal = c("white",
        grDevices::colorRampPalette(
            RColorBrewer::brewer.pal(9, "BuGn")
        )(50)
   \lambda\lambda## Specify the layer heights so it resembles more the length of each
## layer in the brain
gene_set_enrichment_plot(
```

```
asd_sfari_enrichment,
    xlabs = gsub(".*_", "", unique(asd_sfari_enrichment$ID)),
    layerHeights = c(0, 40, 55, 75, 85, 110, 120, 135),
)
```
<span id="page-11-1"></span>geom\_spatial *A ggplot2 layer for visualizing the Visium histology*

## Description

This function defines a [ggplot2::layer\(\)](#page-0-0) for visualizing the histology image from Visium. It can be combined with other ggplot2 functions for visualizing the clusters as in [sce\\_image\\_clus\\_p\(\)](#page-24-1) or gene-level information as in [sce\\_image\\_gene\\_p\(\)](#page-27-1).

## Usage

```
geom_spatial(
  mapping = NULL,
  data = NULL,stat = "identity",
  position = "identity",
  na.rm = FALSE,show.legend = NA,
  inherit.aes = FALSE,
  ...
)
```
## Arguments

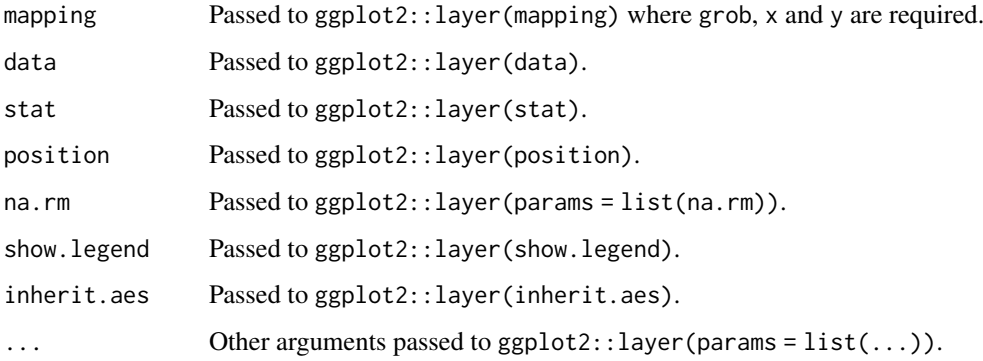

## Value

A [ggplot2::layer\(\)](#page-0-0) for the histology information.

## Author(s)

10x Genomics

<span id="page-11-0"></span>

### <span id="page-12-0"></span>get\_colors 13

### Examples

```
if (enough_ram()) {
    ## Obtain the necessary data
    if (!exists("ve")) ve <- fetch_data("ve")
    ## Select the first sample and extract the data
    sample_id <- unique(SpatialExperiment::spatialCoords(ve)$sample_name)[1]
    ve_sub <- ve[, SpatialExperiment::spatialCoords(ve)$sample_name == sample_id]
    sample_df <- as.data.frame(SpatialExperiment::spatialCoords(ve_sub))
    ## Make a plot using geom_spatial
    p <- ggplot2::ggplot(
        sample_df,
        ggplot2::aes(
            x = \text{imagecol},
            y = imagerow,
        \lambda) +
        geom_spatial(
            data = read_image(ve_sub, sample_id),
            ggplot2::aes(grob = grob),
            x = 0.5,
            y = 0.5\lambda## Show the plot
    print(p)
    ## Clean up
    rm(ve_sub)
}
```
get\_colors *Obtain the colors for a set of cluster names*

### Description

This function returns a vector of colors based on a vector of cluster names. It can be used to automatically assign colors.

### Usage

```
get_colors(colors = NULL, clusters)
```
## Arguments

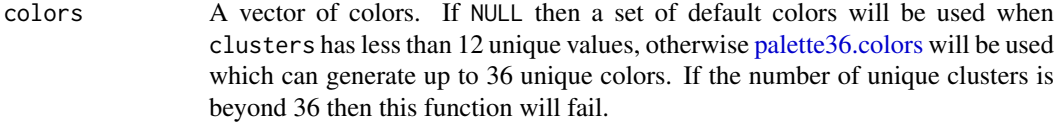

clusters A vector of cluster names.

### <span id="page-13-0"></span>Value

A named vector where the values are the colors to use for displaying them different clusters. For some use cases, you might have to either change the names or use [unname\(\).](#page-0-0)

### Examples

```
## Obtain the necessary data
if (!exists("sce_layer")) sce_layer <- fetch_data("sce_layer")
## Example layer colors with the corresponding names
get_colors(libd_layer_colors, sce_layer$layer_guess)
get_colors(libd_layer_colors, sce_layer$layer_guess_reordered_short)
## Example where colors are assigned automatically
## based on a pre-defined set of colors
get_colors(clusters = sce_layer$kmeans_k7)
## Example where Polychrome::palette36.colors() gets used
get_colors(clusters = letters[seq_len(13)])
```
<span id="page-13-1"></span>layer\_boxplot *Layer-level (group-level) boxplots*

### Description

This function uses the output of  $sig\_genes\_extract\_all()$  as well as the logcounts from the layer-level (group-level) data to visualize the expression of a given gene and display the modeling results for the given gene.

## Usage

```
layer_boxplot(
  i = 1,
  sig_genes = sig_genes_extract(),
  short_title = TRUE,
  sce_layer = fetch_data(type = "sce_layer"),
  col_bkg_box = "grey80",col_bkg_point = "grey40",
  col_low_box = "violet",
  col_low_point = "darkviolet",
  col_high_box = "skyblue",
  col_high_point = "dodgerblue4",
  cex = 2\lambda
```
### Arguments

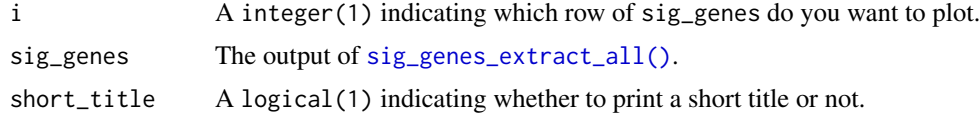

<span id="page-14-0"></span>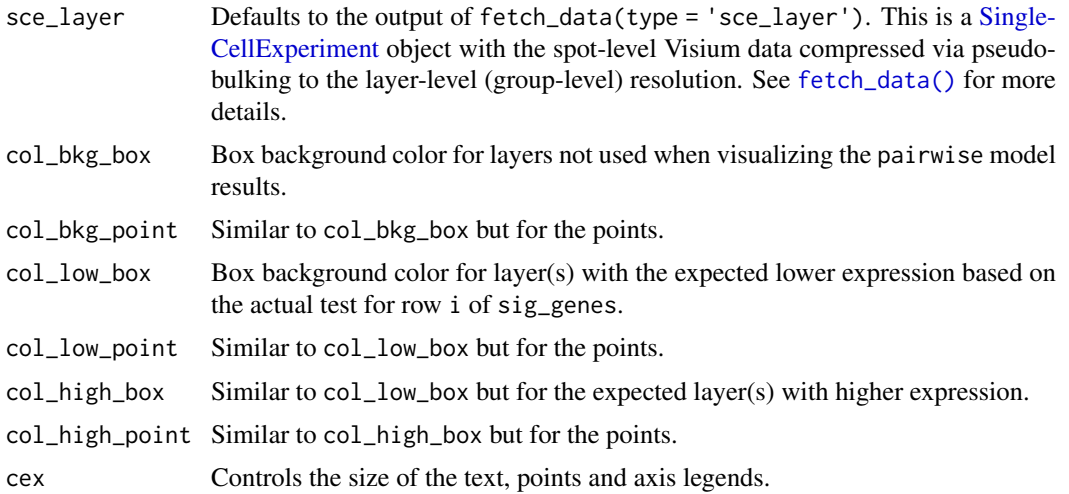

## Value

This function creates a boxplot of the layer-level data (group-level) separated by layer and colored based on the model type from row i of sig\_genes.

### References

Adapted from https://github.com/LieberInstitute/HumanPilot/blob/master/Analysis/Layer\_Guesses/layer\_specificity.R

### See Also

Other Layer modeling functions: [sig\\_genes\\_extract\\_all\(](#page-34-1)), [sig\\_genes\\_extract\(](#page-33-1))

## Examples

```
## Obtain the necessary data
if (!exists("modeling_results")) {
      modeling_results <- fetch_data(type = "modeling_results")
  }
if (!exists("sce_layer")) sce_layer <- fetch_data(type = "sce_layer")
## Top 2 genes from the enrichment model
sig_genes <- sig_genes_extract_all(
   n = 2,
   modeling_results = modeling_results,
    sce_layer = sce_layer
)
## Example default boxplot
set.seed(20200206)
layer_boxplot(sig_genes = sig_genes, sce_layer = sce_layer)
## Now show the long title version
set.seed(20200206)
layer_boxplot(
   sig_genes = sig_genes,
   short_title = FALSE,
    sce_layer = sce_layer
```

```
\lambdaset.seed(20200206)
layer_boxplot(
    i = which(sig\_genes\$model_type == "anova")[1],sig_genes = sig_genes,
    sce_layer = sce_layer
\lambdaset.seed(20200206)
layer_boxplot(
    i = which(sig_genes$model_type == "pairwise")[1],
    sig_genes = sig_genes,
    sce_layer = sce_layer
\lambda## Viridis colors displayed in the shiny app
library("viridisLite")
set.seed(20200206)
layer_boxplot(
    sig_genes = sig_genes,
    sce_layer = sce_layer,
    col_low_box = viridis(4)[2],col_low\_point = viridis(4)[1],col\_high\_box = viridis(4)[3],col_{high\_point} = viridis(4)[4]
\lambda## Paper colors displayed in the shiny app
set.seed(20200206)
laver boxplot(
    sig_genes = sig_genes,
    sce_layer = sce_layer,
    col_low_box = "palegreen3",
    col_low_point = "springgreen2",
    col_high_box = "darkorange2",
    col_high_point = "orange1"
)
## Blue/red colors displayed in the shiny app
set.seed(20200206)
layer_boxplot(
    i = which(sig\_genes\$model_type == "pairwise")[1],sig_genes = sig_genes,
    sce_layer = sce_layer,
    col_bkg_box = "grey90"col_bkg\_point = "grey60"col_low_box = "skyblue2"col_low_point = "royalblue3",
    col_high_box = "tomato2",
    col_high_point = "firebrick4",
    cex = 3\lambda
```
<span id="page-15-1"></span>layer\_matrix\_plot *Visualize a matrix of values across human brain layers*

<span id="page-15-0"></span>

### <span id="page-16-0"></span>Description

This function visualizes a numerical matrix where the Y-axis represents the human brain layers and can be adjusted to represent the length of each brain layer. Cells can optionally have text values. This function is used by [gene\\_set\\_enrichment\\_plot\(\)](#page-9-1) and [layer\\_stat\\_cor\\_plot\(\)](#page-18-1).

## Usage

```
layer_matrix_plot(
 matrix_values,
 matrix_labels = NULL,
 xlabs = NULL,
 layerHeights = NULL,
 mypal = c("white", (grDevices::colorRampPalette(RColorBrewer::brewer.pal(9,
    "YlOrRd")))(50)),
 breaks = NULL,
 axis.args = NULL,
 srt = 45,
 mar = c(8, 4, 4, 2) + 0.1,cex = 1.2)
```
## Arguments

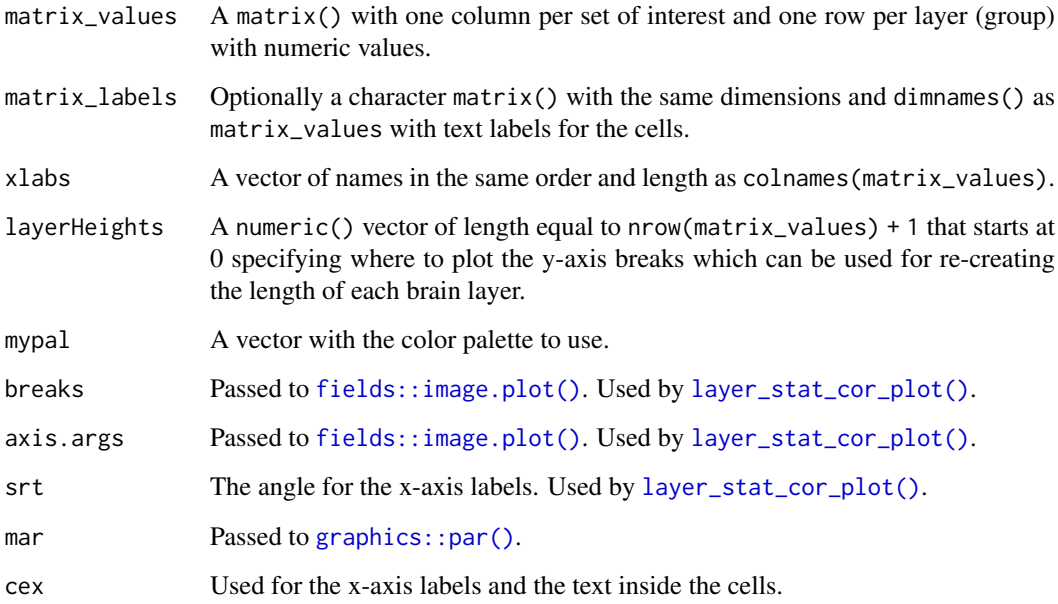

## Value

A base R plot visualizing the input matrix\_values with optional text labels for matrix\_labels.

## Author(s)

Andrew E Jaffe, Leonardo Collado-Torres

### Examples

```
## Create some random data
set.seed(20200224)
mat \leq matrix(runif(7 \neq 8, min = -1), nrow = 7)
rownames(mat) <- c("WM", paste0("L", rev(seq_len(6))))
colnames(mat) <- paste0("Var", seq_len(8))
## Create some text labels
mat\_text < - matrix("", now = 7, ncol = 8, dimnames = dimnames(mat))diag(mat_text) <- as.character(round(diag(mat), 2))
## Make the plot
layer_matrix_plot(mat, mat_text)
## Try to re-create the anatomical proportions of the human brain layers
layer_matrix_plot(
   mat,
    mat_text,
    layerHeights = c(0, 40, 55, 75, 85, 110, 120, 135),
    cex = 2)
```
<span id="page-17-1"></span>layer\_stat\_cor *Layer modeling correlation of statistics*

### **Description**

Layer modeling correlation of statistics

### Usage

```
layer_stat_cor(
  stats,
  modeling results = fetch data(type = "modeling results").
  model_type = names(modeling_results)[1],
  reverse = FALSE
)
```
### Arguments

stats A data.frame where the row names are Ensembl gene IDs, the column names are labels for clusters of cells or cell types, and where each cell contains the given statistic for that gene and cell type. These statistics should be computed similarly to the modeling results from the data we provide. For example, like the enrichment t-statistics that are derived from comparing one layer against the rest. The stats will be matched and then correlated with our statistics.

modeling\_results

Defaults to the output of fetch\_data(type = 'modeling\_results'). This is a list of tables with the columns f\_stat\_\* or t\_stat\_\* as well as p\_value\_\* and fdr\_\* plus ensembl. The column name is used to extract the statistic results, the p-values, and the FDR adjusted p-values. Then the ensembl column is used for matching in some cases. See [fetch\\_data\(\)](#page-6-1) for more details.

<span id="page-17-0"></span>

<span id="page-18-0"></span>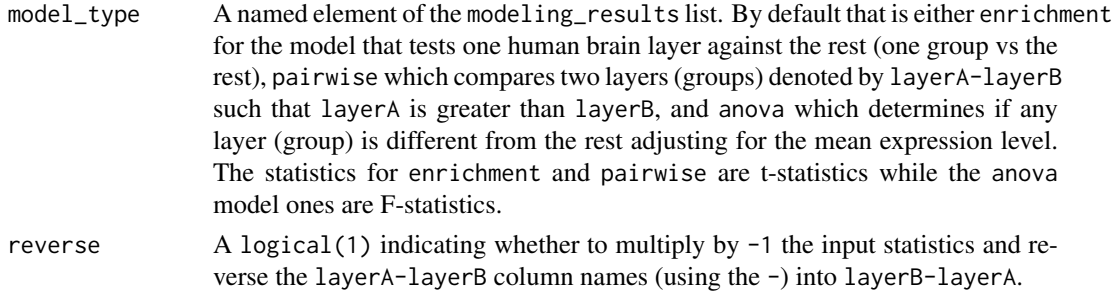

## Details

Check https://github.com/LieberInstitute/HumanPilot/blob/master/Analysis/Layer\_Guesses/dlpfc\_snRNAseq\_annotation.R for a full analysis from which this family of functions is derived from.

## Value

A correlation matrix between stats and our statistics using only the Ensembl gene IDs present in both tables. The columns are sorted using a hierarchical cluster.

## Author(s)

Andrew E Jaffe, Leonardo Collado-Torres

## See Also

Other Layer correlation functions: [layer\\_stat\\_cor\\_plot\(](#page-18-1))

### Examples

```
## Obtain the necessary data
if (!exists("modeling_results")) {
      modeling_results <- fetch_data(type = "modeling_results")
  }
## Compute the correlations
cor_stats_layer <- layer_stat_cor(
    tstats_Human_DLPFC_snRNAseq_Nguyen_topLayer,
    modeling_results,
    "enrichment"
)
## Explore the correlation matrix
head(cor_stats_layer[, seq_len(3)])
```
<span id="page-18-1"></span>layer\_stat\_cor\_plot *Visualize the layer modeling correlation of statistics*

## Description

This function makes a heatmap from the [layer\\_stat\\_cor\(\)](#page-17-1) correlation matrix between a given set of cell cluster/type statistics derived from scRNA-seq or snRNA-seq data (among other types) and the layer statistics from the Human DLPFC Visium data (when using the default arguments).

## Usage

```
layer_stat_cor_plot(
  cor_stats_layer,
  max = 0.81,
  min = -max,layerHeights = NULL,
  cex = 1.2\lambda
```
## Arguments

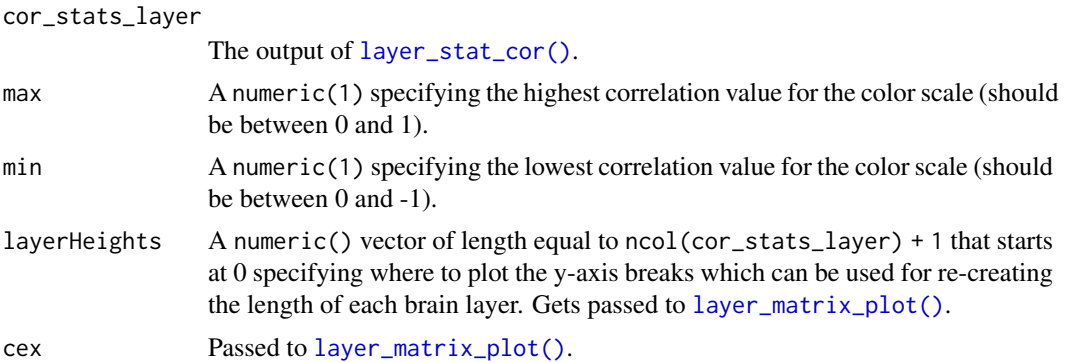

## Details

Check https://github.com/LieberInstitute/HumanPilot/blob/master/Analysis/Layer\_Guesses/dlpfc\_snRNAseq\_annotation.R for a full analysis from which this family of functions is derived from.

## Value

A heatmap for the correlation matrix between statistics.

## Author(s)

Andrew E Jaffe, Leonardo Collado-Torres

## See Also

layer\_matrix\_plot

Other Layer correlation functions: [layer\\_stat\\_cor\(](#page-17-1))

## Examples

```
## Obtain the necessary data
if (!exists("modeling_results")) {
      modeling_results <- fetch_data(type = "modeling_results")
  }
## Compute the correlations
cor_stats_layer <- layer_stat_cor(
   tstats_Human_DLPFC_snRNAseq_Nguyen_topLayer,
    modeling_results,
    "enrichment"
```
<span id="page-19-0"></span>

### <span id="page-20-0"></span>libd\_layer\_colors 21

```
\lambda## Visualize the correlation matrix
layer_stat_cor_plot(cor_stats_layer)
## Restrict the range of colors
```
libd\_layer\_colors *Vector of LIBD layer colors*

layer\_stat\_cor\_plot(cor\_stats\_layer, max = 0.3)

### Description

A named vector of colors to use for the LIBD layers designed by Lukas M. Weber with feedback from the spatialLIBD collaborators.

### Usage

libd\_layer\_colors

## Format

A vector of length 9 with colors for Layers 1 through 9, WM, NA and a special WM2 that is present in some of the unsupervised clustering results.

<span id="page-20-1"></span>read\_image *Read image*

## Description

Helper function for geom\_plot() that was needed in order to complete sce\_to\_ve(). It generates the grid::rasterGrob() data needed by geom\_plot() that was previously included in the output from fetch\_data("sce").

### Usage

read\_image(ve, sample\_id = names(imagePaths(ve))[1])

### Arguments

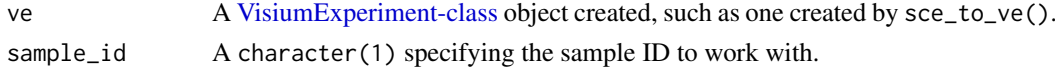

## Value

A tibble::tible() with a grob column that is a list() with a grid::rasterGrob() object. @author Brenda Pardo, Leonardo Collado-Torres

## See Also

Other VisiumExperiment-related functions: [sce\\_to\\_ve\(](#page-32-1)), [ve\\_image\\_colData\(](#page-37-1))

### <span id="page-21-0"></span>Description

This function runs the shiny application that allows users to interact with the Visium spatial transcriptomics data from LIBD (by default) or any other data that you have shaped according to our object structure.

### Usage

```
run_app(
  \sec = \text{fetch\_data(type = "sce"),}sce_layer = fetch_data(type = "sce_layer"),
 modeling_results = fetch_data(type = "modeling_results"),
  sig\_genes = sig\_genes\_extract\_all(n = new(sce\_layer), modeling\_results =modeling_results, sce_layer = sce_layer),
  image_path = system.file("app", "www", "data", package = "spatialLIBD"),
  sce_discrete_vars = c("GraphBased", "Layer", "Maynard", "Martinowich",
   paste0("SNN_k50_k", 4:28), "SpatialDE_PCA", "SpatialDE_pool_PCA", "HVG_PCA",
  "pseudobulk_PCA", "markers_PCA", "SpatialDE_UMAP", "SpatialDE_pool_UMAP", "HVG_UMAP",
    "pseudobulk_UMAP", "markers_UMAP", "SpatialDE_PCA_spatial",
    "SpatialDE_pool_PCA_spatial", "HVG_PCA_spatial", "pseudobulk_PCA_spatial",
   "markers_PCA_spatial", "SpatialDE_UMAP_spatial", "SpatialDE_pool_UMAP_spatial",
    "HVG_UMAP_spatial", "pseudobulk_UMAP_spatial", "markers_UMAP_spatial"),
  sce_continuous_vars = c("cell_count", "sum_umi", "sum_gene", "expr_chrM",
    "expr_chrM_ratio"),
  spatial_libd_var = "layer_guess_reordered_short",
  ...
\lambda
```
### Arguments

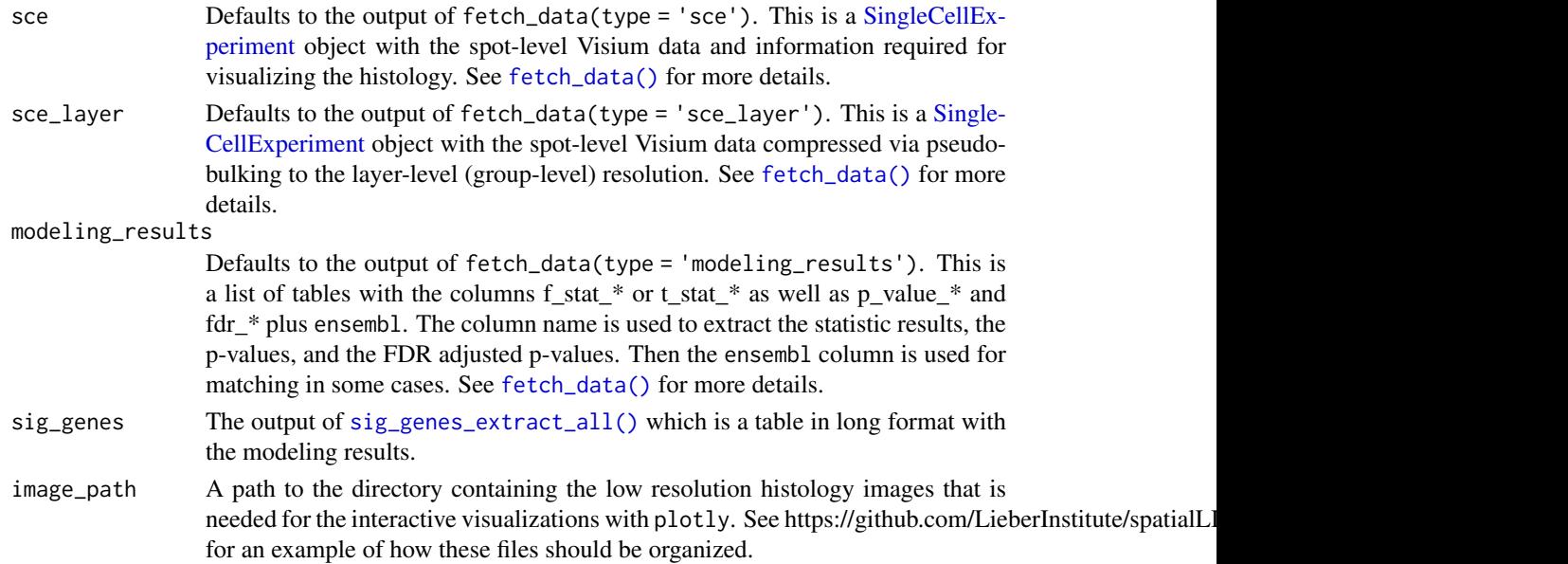

### <span id="page-22-0"></span>sce\_image\_clus 23

sce\_discrete\_vars A character() vector of discrete variables that will be available to visualize in the app. Basically, the set of variables with spot-level groups. They will have to be present in colData(sce).

### sce\_continuous\_vars

A character() vector of continuous variables that will be available to visualize in the app using the same scale as genes. They will have to be present in colData(sce).

### spatial\_libd\_var

A character(1) with the name of the main cluster variable to use. It will have to be present in both colData(sce) and colData(sce\_layer).

... Other arguments passed to the list of golem options for running the application.

## Value

A [shiny.appobj](#page-0-0) that contains the input data.

### Examples

```
## Not run:
## The default arguments will download the data from the web
## using fetch_data(). If this is the first time you have run this,
## the files will need to be cached by ExperimentHub. Otherwise it
## will re-use the files you have previously downloaded.
if (enough_ram(4e9)) {
    run_app()
}
## End(Not run)
```
<span id="page-22-1"></span>sce\_image\_clus *Sample spatial cluster visualization*

## Description

This function visualizes the clusters for one given sample at the spot-level using (by default) the histology information on the background. To visualize gene-level (or any continuous variable) use [sce\\_image\\_gene\(\)](#page-25-1).

### Usage

```
sce_image_clus(
  sce,
  sampleid,
 clustervar,
 colors = c("#b2df8a", "#e41a1c", "#377eb8", "#4daf4a", "#ff7f00", "gold", "#a65628",
    "#999999", "black", "grey", "white", "purple"),
  spatial = TRUE,...
\lambda
```
## <span id="page-23-0"></span>Arguments

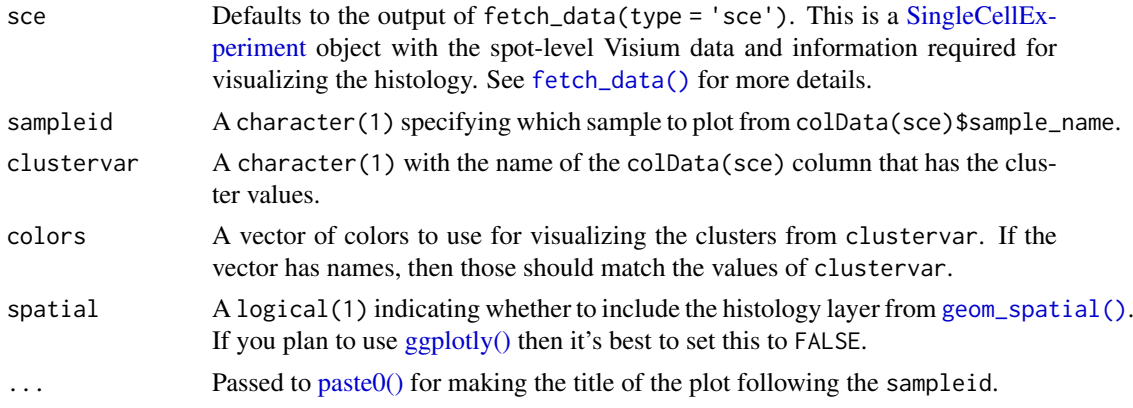

### Details

This function subsets sce to the given sample and prepares the data and title for [sce\\_image\\_clus\\_p\(\)](#page-24-1).

### Value

A [ggplot2](#page-0-0) object.

### See Also

Other Spatial cluster visualization functions: [sce\\_image\\_clus\\_p\(](#page-24-1)), [sce\\_image\\_grid\(](#page-28-1))

### Examples

```
if (enough_ram()) {
    ## Obtain the necessary data
    if (!exists("sce")) sce <- fetch_data("sce")
    ## Check the colors defined by Lukas M Weber
   libd_layer_colors
    ## Use the manual color palette by Lukas M Weber
    sce_image_clus(
       sce = sce,
        clustervar = "layer_guess_reordered",
        sampleid = "151673",
        colors = libd_layer_colors,
        \ldots = " LIBD Layers"
   )
    ## Works also with VisiumExperiment objects.
    sce_image_clus(
       sce = sce_to_ve(sce),
        clustervar = "layer_guess_reordered",
        sampleid = "151673",
        colors = libd_layer_colors,
        \ldots = " LIBD Layers"
    \lambda
```

```
## Without histology
    sce_image_clus(
        sec = sec,clustervar = "layer_guess_reordered",
        sampleid = "151673",
        colors = libd_layer_colors,
        \ldots = " LIBD Layers",
        spatial = FALSE\lambda}
```
<span id="page-24-1"></span>sce\_image\_clus\_p *Sample spatial cluster visualization workhorse function*

## Description

This function visualizes the clusters for one given sample at the spot-level using (by default) the histology information on the background. This is the function that does all the plotting behind [sce\\_image\\_clus\(\)](#page-22-1). To visualize gene-level (or any continuous variable) use [sce\\_image\\_gene\\_p\(\)](#page-27-1).

## Usage

sce\_image\_clus\_p(sce, d, clustervar, sampleid, colors, spatial, title)

### Arguments

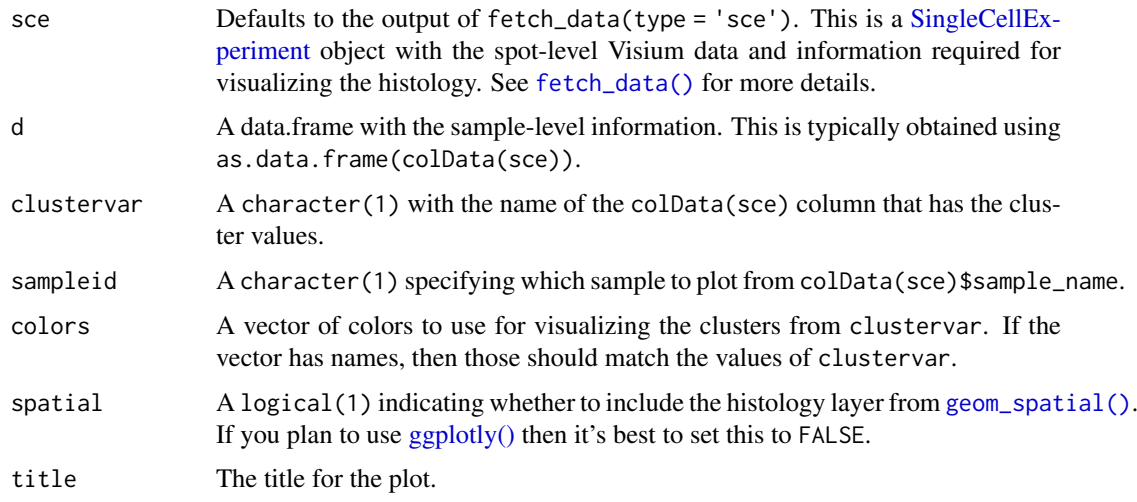

## Value

A [ggplot2](#page-0-0) object.

## See Also

Other Spatial cluster visualization functions: [sce\\_image\\_clus\(](#page-22-1)), [sce\\_image\\_grid\(](#page-28-1))

## Examples

```
if (enough_ram()) {
   ## Obtain the necessary data
   if (!exists("sce")) sce <- fetch_data("sce")
   sce_sub <- sce[, sce$sample_name == "151673"]
   ## Use the manual color palette by Lukas M Weber
   ## Don't plot the histology information
   sce_image_clus_p(
       sce = sce_sub,
       d = as.data.frame(colData(sce_sub)),
       clustervar = "layer_guess_reordered",
        sampleid = "151673",
        colors = libd_layer_colors,
        title = "151673 LIBD Layers",
        spatial = FALSE\lambda## Clean up
   rm(sce_sub)
}
```
<span id="page-25-1"></span>sce\_image\_gene *Sample spatial gene visualization*

### Description

This function visualizes the gene expression stored in assays(sce) or any continuous variable stored in colData(sce) for one given sample at the spot-level using (by default) the histology information on the background. To visualize clusters (or any discrete variable) use [sce\\_image\\_clus\(\)](#page-22-1).

## Usage

```
sce_image_gene(
  sce,
  sampleid,
  geneid = "SCGB2A2; ENSG00000110484",
  spatial = TRUE,assayname = "logcounts",
  minCount = 0,
  viridis = TRUE,
   ...
\lambda
```
## Arguments

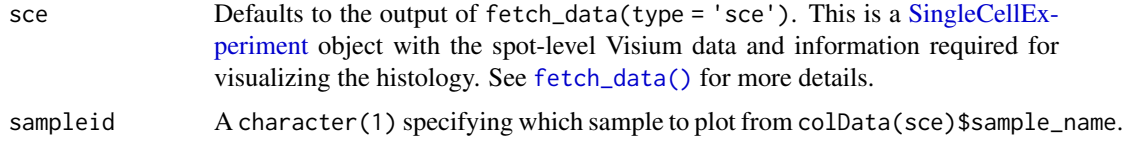

<span id="page-25-0"></span>

<span id="page-26-0"></span>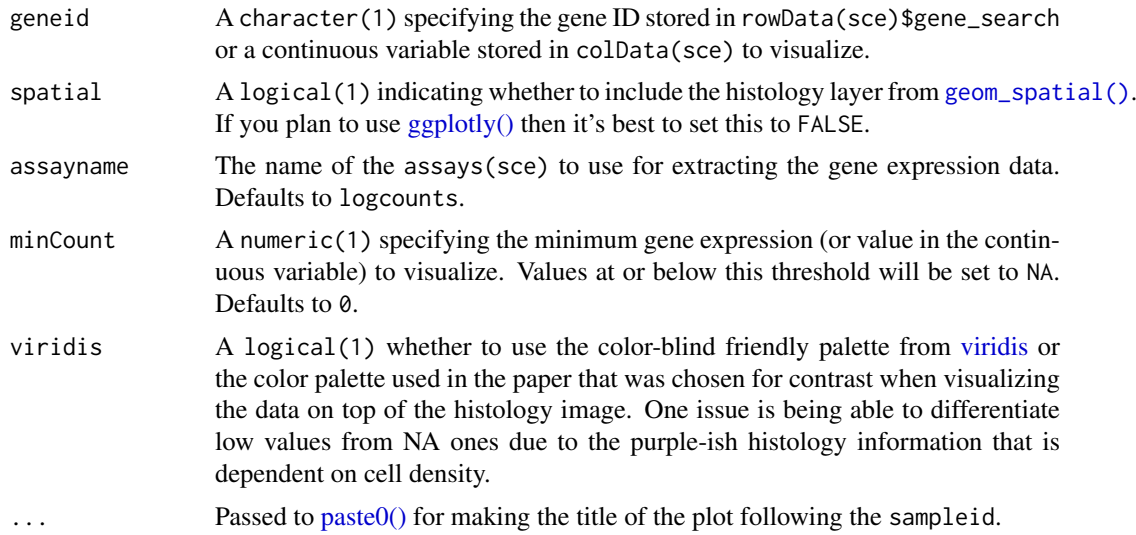

## Details

This function subsets sce to the given sample and prepares the data and title for  $\sec \frac{1}{2}$  mage\_gene\_p(). It also adds a caption to the plot.

## Value

A [ggplot2](#page-0-0) object.

## See Also

Other Spatial gene visualization functions: [sce\\_image\\_gene\\_p\(](#page-27-1)), [sce\\_image\\_grid\\_gene\(](#page-30-1))

### Examples

```
if (enough_ram()) {
    ## Obtain the necessary data
    if (!exists("sce")) sce <- fetch_data("sce")
    ## Valid `geneid` values are those in
   head(rowData(sce)$gene_search)
    ## or continuous variables stored in colData(sce)
    ## Visualize a default gene on the non-viridis scale
    sce_image_gene(
        sec = sec,sampleid = "151507",
        viridis = FALSE
    )
    ## Works also with VisiumExperiment objects
    sce_image_gene(
       sce = sce_to_ve(sce),
       sampleid = "151507",
        viridis = FALSE
    )
```

```
## Visualize a continuous variable, in this case, the ratio of chrM
## gene expression compared to the total expression at the spot-level
sce_image_gene(
    sec = sec,sampleid = "151507",
    geneid = "expr_chrM_ratio"
)
```
<span id="page-27-1"></span>sce\_image\_gene\_p *Sample spatial gene visualization workhorse function*

## Description

}

This function visualizes the gene expression stored in assays(sce) or any continuous variable stored in colData(sce) for one given sample at the spot-level using (by default) the histology information on the background. This is the function that does all the plotting behind [sce\\_image\\_gene\(\)](#page-25-1). To visualize clusters (or any discrete variable) use [sce\\_image\\_clus\\_p\(\)](#page-24-1).

### Usage

sce\_image\_gene\_p(sce, d, sampleid, spatial, title, viridis = TRUE)

### Arguments

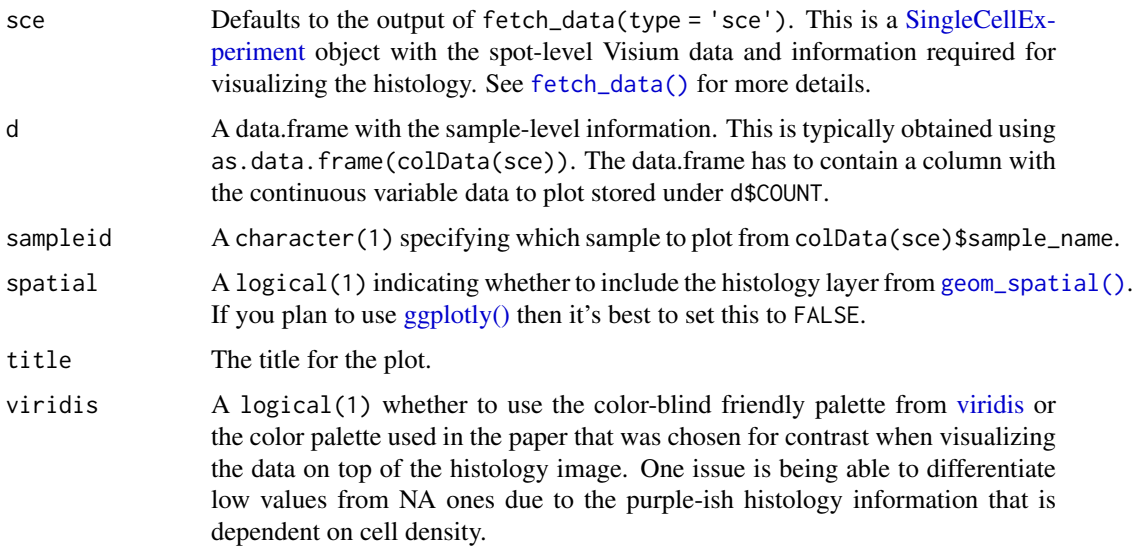

### Value

A [ggplot2](#page-0-0) object.

## See Also

Other Spatial gene visualization functions: [sce\\_image\\_gene\(](#page-25-1)), [sce\\_image\\_grid\\_gene\(](#page-30-1))

<span id="page-27-0"></span>

### <span id="page-28-0"></span>sce\_image\_grid 29

### Examples

```
if (enough_ram()) {
    ## Obtain the necessary data
   if (!exists("sce")) sce <- fetch_data("sce")
   ## Prepare the data for the plotting function
   sce_sub <- sce[, sce$sample_name == "151673"]
   df <- as.data.frame(colData(sce_sub))
   df$COUNT <- df$expr_chrM_ratio
   ## Use the manual color palette by Lukas M Weber
   ## Don't plot the histology information
   sce_image_gene_p(
        sce = sce_sub,
        d = df,
        sampleid = "151673",
        title = "151673 chrM expr ratio",
        spatial = FALSE
   )
   ## Or you can do this with a VisiumEsperiment object
   ve_sub <- sce_to_ve(sce_sub)
   df2 <- colData(ve_sub)
   df2$COUNT <- df2$expr_chrM_ratio
   sce_image_gene_p(
        \sec = \vee \cosd = df2,
        sampleid = "151673",
        title = "151673 chrM expr ratio",
        spatial = FALSE
   \lambda## Clean up
   rm(sce_sub)
   rm(ve_sub)
```
### <span id="page-28-1"></span>sce\_image\_grid *Sample spatial cluster visualization grid*

### Description

}

This function visualizes the clusters for a set of samples at the spot-level using (by default) the histology information on the background. To visualize gene-level (or any continuous variable) use [sce\\_image\\_grid\\_gene\(\)](#page-30-1).

### Usage

```
sce_image_grid(
 sce,
```

```
clustervar,
pdf_file,
sort_clust = TRUE,
colors = NULL,
return_plots = FALSE,
spatial = TRUE,...
```
 $\lambda$ 

## Arguments

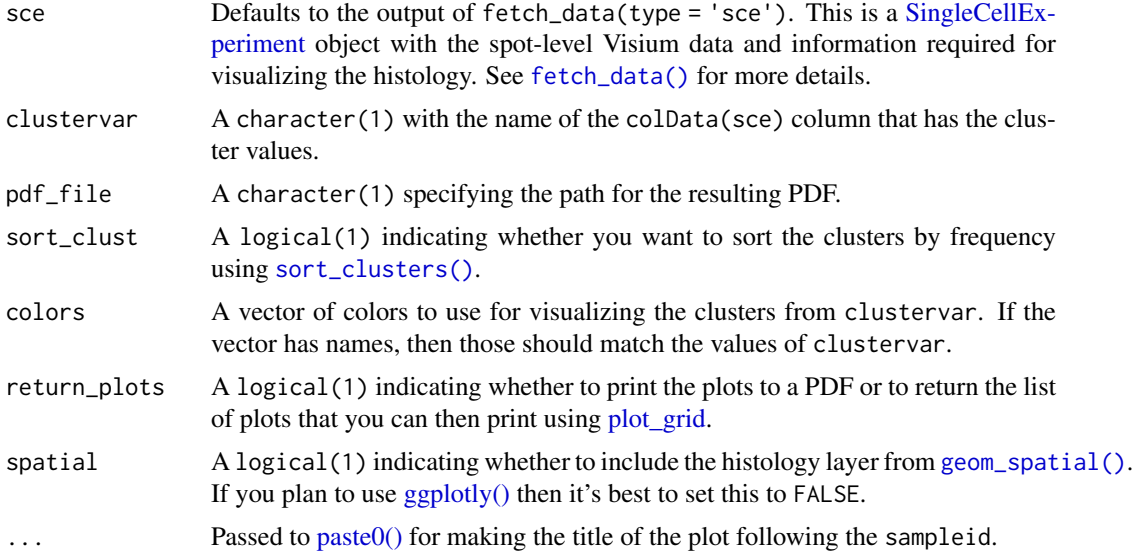

## Details

This function prepares the data and then loops through [sce\\_image\\_clus\(\)](#page-22-1) for computing the list of [ggplot2](#page-0-0) objects.

### Value

A list of [ggplot2](#page-0-0) objects.

### See Also

Other Spatial cluster visualization functions: [sce\\_image\\_clus\\_p\(](#page-24-1)), [sce\\_image\\_clus\(](#page-22-1))

### Examples

```
if (enough_ram()) {
   ## Obtain the necessary data
   if (!exists("sce")) sce <- fetch_data("sce")
   ## Subset to two samples of interest
   sce_sub <- sce[, sce$sample_name %in% c("151673", "151674")]
   ## Obtain the plot list
   p_list <-
```
<span id="page-29-0"></span>

```
sce_image_grid(
        sce_sub,
        "layer_guess_reordered",
        spatial = FALSE,
        return_plots = TRUE,
        sort_clust = FALSE,
        colors = libd_layer_colors
    \lambda## Or you can do this with a VisiumEsperiment object
ve_sub <- sce_to_ve(sce_sub)
p_list <-
    sce_image_grid(
        ve_sub,
        "layer_guess_reordered",
        spatial = FALSE,
        return_plots = TRUE,
        sort_clust = FALSE,
        colors = libd_layer_colors
    )
## Clean up
rm(sce_sub)
## Visualize the spatial adjacent replicates for position = 0 micro meters
## for subject 3
cowplot::plot_grid(plotlist = p_list, ncol = 2)
```
<span id="page-30-1"></span>sce\_image\_grid\_gene *Sample spatial gene visualization grid*

## Description

}

This function visualizes the gene expression stored in assays(sce) or any continuous variable stored in colData(sce) for a set of samples at the spot-level using (by default) the histology information on the background. To visualize clusters (or any discrete variable) use [sce\\_image\\_grid\(\)](#page-28-1).

## Usage

```
sce_image_grid_gene(
  sce,
  geneid = "SCGB2A2; ENSG00000110484",
  pdf_file,
  assayname = "logcounts",
  minCount = 0,
  return_plots = FALSE,
  spatial = TRUE,
  viridis = TRUE,
  ...
)
```
## <span id="page-31-0"></span>Arguments

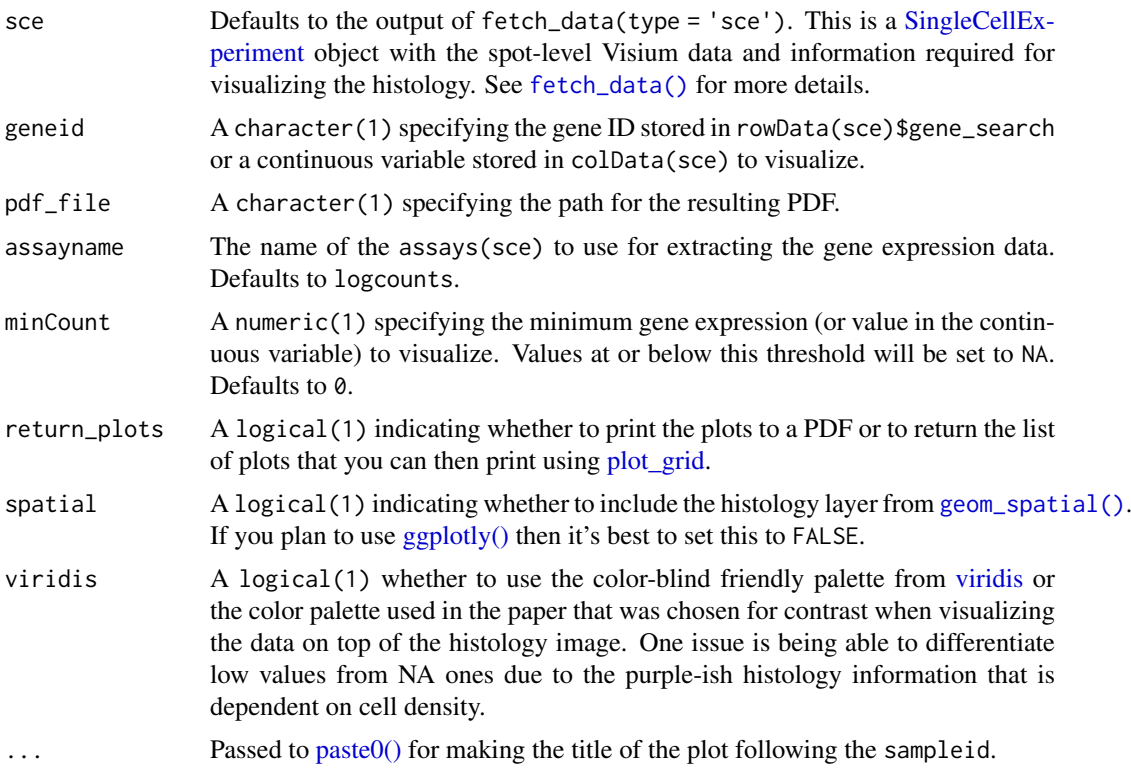

## Details

This function prepares the data and then loops through [sce\\_image\\_gene\(\)](#page-25-1) for computing the list of [ggplot2](#page-0-0) objects.

### Value

A list of [ggplot2](#page-0-0) objects.

## See Also

Other Spatial gene visualization functions: [sce\\_image\\_gene\\_p\(](#page-27-1)), [sce\\_image\\_gene\(](#page-25-1))

## Examples

```
if (enough_ram()) {
    ## Obtain the necessary data
    if (!exists("sce")) sce <- fetch_data("sce")
    ## Subset to two samples of interest
    sce_sub <- sce[, sce$sample_name %in% c("151673", "151674")]
    ## Obtain the plot list
   p_list <-
        sce_image_grid_gene(
           sce_sub,
           spatial = FALSE,
```
### <span id="page-32-0"></span>sce\_to\_ve 33

```
return_plots = TRUE
        \lambda## Or you can do this with a VisiumEsperiment object
    ve_sub <- sce_to_ve(sce_sub)
    p_list <-
        sce_image_grid_gene(
            ve_sub,
            spatial = FALSE,
            return_plots = TRUE
        \lambda## Clean up
    rm(sce_sub)
    ## Visualize the spatial adjacent replicates for position = 0 micro meters
    ## for subject 3
    cowplot::plot_grid(plotlist = p_list, ncol = 2)
}
```
<span id="page-32-1"></span>

### sce\_to\_ve *Convert a SCE object to a VE one*

### Description

This function converts a spot-level [SingleCellExperiment-class](#page-0-0)(SCE) object as generated by fetch\_data() to a [VisiumExperiment-class](#page-0-0) (VE) object.

### Usage

```
sce_to_ve(sce = fetch_data("sce"), bfc = BiocFileCache::BiocFileCache())
```
### Arguments

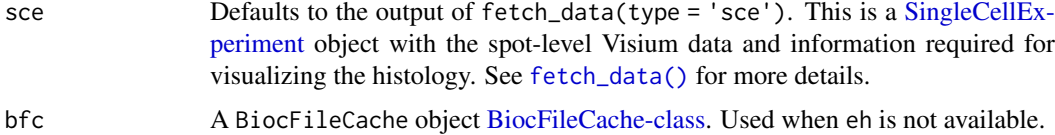

### Details

Note that the resulting object is a bit more complex than a regular VE because it contains the data for multiple images. Also, the VE validity code checks that the images files exist locally instead of being available remotely through a URL. Thus, we decided to download the images the moment the VE object is created. To deal with the fact that we have multiple images, we implemented the function update\_scaleFactors() and read\_image() which is used in the example of geom\_plot().

### Value

A a [VisiumExperiment-class](#page-0-0) object with some customization for our data. See update\_scaleFactors() for more details.

### Author(s)

Brenda Pardo, Leonardo Collado-Torres

### See Also

Other VisiumExperiment-related functions: [read\\_image\(](#page-20-1)), [ve\\_image\\_colData\(](#page-37-1))

### Examples

```
if (enough_ram()) {
    ## Download the sce data
    sce <- fetch_data("sce")
    ## Transform it to a VisiumExperiment object
    ve <- sce_to_ve(sce)
}
```
<span id="page-33-1"></span>sig\_genes\_extract *Extract significant genes*

### Description

From the layer-level modeling results, this function extracts the top n significant genes. This is the workhorse function used by [sig\\_genes\\_extract\\_all\(\)](#page-34-1) through which we obtain the information that can then be used by functions such as [layer\\_boxplot\(\)](#page-13-1) for constructing informative titles.

## Usage

```
sig_genes_extract(
  n = 10,
  modeling_results = fetch_data(type = "modeling_results"),
  model_type = names(modeling_results)[1],
  reverse = FALSE,
  sce_layer = fetch_data(type = "sce_layer")
\lambda
```
### Arguments

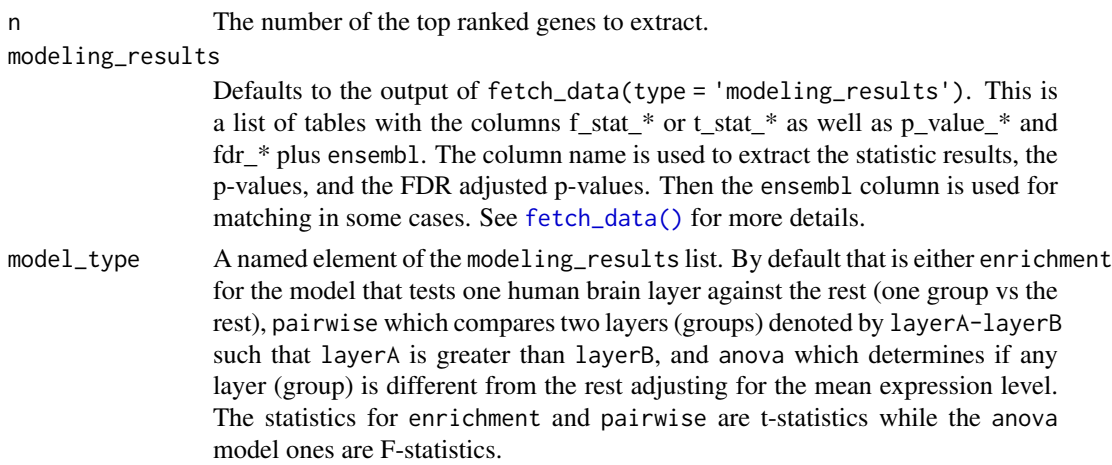

<span id="page-33-0"></span>

<span id="page-34-0"></span>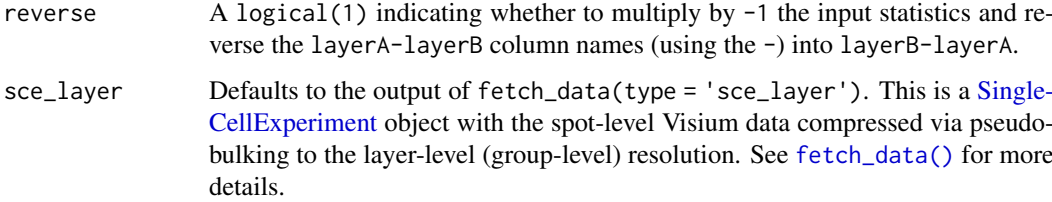

### Value

A data.frame() with the top n significant genes (as ordered by their statistics in decreasing order) in long format. The specific columns are described further in the vignette.

### References

Adapted from https://github.com/LieberInstitute/HumanPilot/blob/master/Analysis/Layer\_Guesses/layer\_specificity\_functions.

### See Also

Other Layer modeling functions: [layer\\_boxplot\(](#page-13-1)), [sig\\_genes\\_extract\\_all\(](#page-34-1))

## Examples

```
## Obtain the necessary data
if (!exists("modeling_results")) {
      modeling_results <- fetch_data(type = "modeling_results")
  }
if (!exists("sce_layer")) sce_layer <- fetch_data(type = "sce_layer")
## anova top 10 genes
sig_genes_extract(
   modeling_results = modeling_results,
    sce_layer = sce_layer
\lambda## Extract all genes
sig_genes_extract(
   modeling_results = modeling_results,
   sce_layer = sce_layer,
   n = nrow(sce_layer)
)
```
<span id="page-34-1"></span>sig\_genes\_extract\_all *Extract significant genes for all modeling results*

## Description

This function combines the output of [sig\\_genes\\_extract\(\)](#page-33-1) from all the layer-level (group-level) modeling results and builds the data required for functions such as [layer\\_boxplot\(\)](#page-13-1).

### Usage

```
sig_genes_extract_all(
  n = 10,
  modeling_results = fetch_data(type = "modeling_results"),
  sce_layer = fetch_data(type = "sce_layer")
\lambda
```
### Arguments

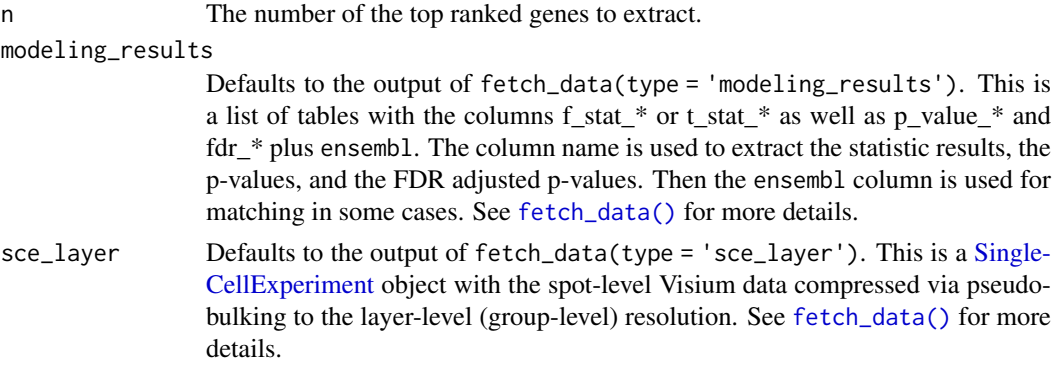

## Value

A [DataFrame-class](#page-0-0) with the extracted statistics in long format. The specific columns are described further in the vignette.

### See Also

Other Layer modeling functions: [layer\\_boxplot\(](#page-13-1)), [sig\\_genes\\_extract\(](#page-33-1))

### Examples

```
## Obtain the necessary data
if (!exists("modeling_results")) {
      modeling_results <- fetch_data(type = "modeling_results")
  }
if (!exists("sce_layer")) sce_layer <- fetch_data(type = "sce_layer")
## top 10 genes for all models
sig_genes_extract_all(
    modeling_results = modeling_results,
    sce_layer = sce_layer
)
```
<span id="page-35-1"></span>sort\_clusters *Sort clusters by frequency*

## Description

This function takes a vector with cluster labels and sorts it by frequency such that the most frequent cluster is the first one and so on.

<span id="page-35-0"></span>

<span id="page-36-0"></span>tstats\_Human\_DLPFC\_snRNAseq\_Nguyen\_topLayer 37

### Usage

```
sort_clusters(clusters, map_subset = NULL)
```
### Arguments

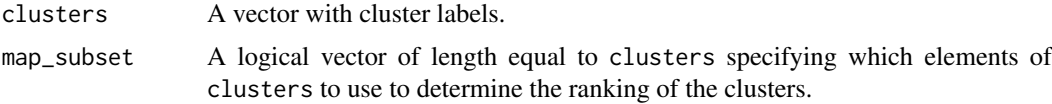

## Value

A factor of length equal to clusters where the levels are the new ordered clusters and the names of the factor are the original values from clusters.

## Examples

```
## Build an initial set of cluster labels
clus <- letters[unlist(lapply(4:1, function(x) rep(x, x)))]
## In this case, it's a character vector
class(clus)
## Sort them and obtain a factor
sort_clusters(clus)
```
tstats\_Human\_DLPFC\_snRNAseq\_Nguyen\_topLayer *Cell cluster t-statistics from Tran et al*

### Description

Using the DLPFC snRNA-seq data from Matthew N Tran et al we computed enrichment t-statistics for the cell clusters. This is a subset of them used in examples such as in [layer\\_stat\\_cor\\_plot\(\)](#page-18-1).

### Usage

tstats\_Human\_DLPFC\_snRNAseq\_Nguyen\_topLayer

### Format

A matrix with 692 rows and 31 variables where each column is a given cell cluster from Tran et al and each row is one gene. The row names are Ensembl gene IDs which are used by [layer\\_stat\\_cor\(\)](#page-17-1) to match to our modeling results.

## Source

[https://github.com/LieberInstitute/HumanPilot/blob/master/Analysis/Layer\\_Guesses](https://github.com/LieberInstitute/HumanPilot/blob/master/Analysis/Layer_Guesses/dlpfc_snRNAseq_annotation.R)/ [dlpfc\\_snRNAseq\\_annotation.R](https://github.com/LieberInstitute/HumanPilot/blob/master/Analysis/Layer_Guesses/dlpfc_snRNAseq_annotation.R) and [https://github.com/LieberInstitute/spatialLIBD/bl](https://github.com/LieberInstitute/spatialLIBD/blob/master/dev/02_dev.R#L107-L194)ob/ [master/dev/02\\_dev.R#L107-L194](https://github.com/LieberInstitute/spatialLIBD/blob/master/dev/02_dev.R#L107-L194).

<span id="page-37-0"></span>update\_scaleFactors *Update the VisiumExperiment scaleFactors*

## Description

Given that our data is a custom [VisiumExperiment-class](#page-0-0) object with 12 images instead of 1, this function is useful for updating the [scaleFactors](#page-0-0) for a given image.

### Usage

```
update_scaleFactors(ve, sample_id)
```
### Arguments

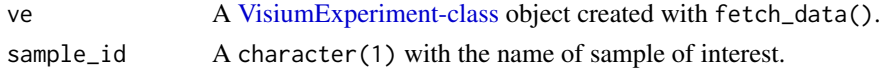

### Value

A [VisiumExperiment-class](#page-0-0) object with the updated [scaleFactors](#page-0-0) for the given input sample\_id.

### Examples

```
if (enough_ram()) {
    ## Obtain the necessary data
   if (!exists("ve")) ve <- fetch_data("ve")
   ## Load the SpatialExperiment package
   library("SpatialExperiment")
   ## Check the default scale factors
   scaleFactors(ve)[1:4]
   ## Replace them for those for the second image and check them
   ve <- update_scaleFactors(ve, "151508")
   scaleFactors(ve)[1:4]
   ## Restore the original ones from the first image
   ve <- update_scaleFactors(ve, "151507")
   scaleFactors(ve)[1:4]
```

```
}
```
<span id="page-37-1"></span>ve\_image\_colData *Create a data frame with required columns of the ve object to use* sce\_image\_gene\_p() *function*

### Description

Function that creates a data frame containing the colData columns from the ve object and the array\_row and array\_col from the spatialCoords slot. This allows to use the functions sce\_image\_gene\_p() and sce\_image\_clus\_p() with ve objects.

## <span id="page-38-0"></span>ve\_image\_colData 39

## Usage

ve\_image\_colData(ve, meta = as.data.frame(colData(ve)))

## Arguments

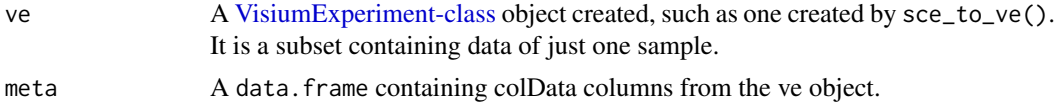

## Value

A data.frame containing colData columns from the ve object and the pxl\_col\_in\_fullres and pxl\_row\_in\_fullres from the spatialCoords slot renamed as imagecol and imagerow.

## Author(s)

Brenda Pardo, Leonardo Collado-Torres

## See Also

Other VisiumExperiment-related functions: [read\\_image\(](#page-20-1)), [sce\\_to\\_ve\(](#page-32-1))

# <span id="page-39-0"></span>Index

```
∗ Check input functions
    check_image_path, 2
    check_modeling_results, 3
    check_sce, 4
    5
∗ Gene set enrichment functions
    gene_set_enrichment, 8
    gene_set_enrichment_plot, 10
∗ Layer correlation functions
    layer_stat_cor, 18
    layer_stat_cor_plot, 19
∗ Layer modeling functions
    layer_boxplot, 14
    sig_genes_extract, 34
    sig_genes_extract_all, 35
∗ Spatial cluster visualization functions
    sce_image_clus, 23
    sce_image_clus_p, 25
    sce_image_grid, 29
∗ Spatial gene visualization functions
    sce_image_gene, 26
    sce_image_gene_p, 28
    sce_image_grid_gene, 31
∗ VisiumExperiment-related functions
    read_image, 21
    sce_to_ve, 33
    ve_image_colData, 38
∗ datasets
    libd_layer_colors, 21
    21,3439
        37
BiocFileCache-class, 7, 33
check_image_path, 2, 4, 5
check_modeling_results, 3, 3, 5
check_sce, 3, 4, 4, 5
check_sce_layer, 3–5, 5
DataFrame-class, 36
enough_ram, 6
ExperimentHub-class, 7
```
fetch\_data, [7](#page-6-0)

fetch\_data(), *[3](#page-2-0)[–5](#page-4-0)*, *[8](#page-7-0)*, *[15](#page-14-0)*, *[18](#page-17-0)*, *[22](#page-21-0)*, *[24](#page-23-0)[–26](#page-25-0)*, *[28](#page-27-0)*, *[30](#page-29-0)*, *[32](#page-31-0)[–36](#page-35-0)* fields::image.plot(), *[17](#page-16-0)* gene\_set\_enrichment, [8,](#page-7-0) *[11](#page-10-0)* gene\_set\_enrichment(), *[10](#page-9-0)* gene\_set\_enrichment\_plot, *[9](#page-8-0)*, [10](#page-9-0) gene\_set\_enrichment\_plot(), *[17](#page-16-0)* geom\_spatial, [12](#page-11-0) geom\_spatial(), *[24,](#page-23-0) [25](#page-24-0)*, *[27,](#page-26-0) [28](#page-27-0)*, *[30](#page-29-0)*, *[32](#page-31-0)* get\_colors, [13](#page-12-0) ggplot2, *[24,](#page-23-0) [25](#page-24-0)*, *[27,](#page-26-0) [28](#page-27-0)*, *[30](#page-29-0)*, *[32](#page-31-0)* ggplot2::layer(), *[12](#page-11-0)* ggplotly(), *[24,](#page-23-0) [25](#page-24-0)*, *[27,](#page-26-0) [28](#page-27-0)*, *[30](#page-29-0)*, *[32](#page-31-0)* graphics::par(), *[17](#page-16-0)* layer\_boxplot, [14,](#page-13-0) *[35,](#page-34-0) [36](#page-35-0)* layer\_boxplot(), *[34,](#page-33-0) [35](#page-34-0)* layer\_matrix\_plot, [16](#page-15-0) layer\_matrix\_plot(), *[10](#page-9-0)*, *[20](#page-19-0)* layer\_stat\_cor, [18,](#page-17-0) *[20](#page-19-0)* layer\_stat\_cor(), *[19,](#page-18-0) [20](#page-19-0)*, *[37](#page-36-0)* layer\_stat\_cor\_plot, *[19](#page-18-0)*, [19](#page-18-0) layer\_stat\_cor\_plot(), *[17](#page-16-0)*, *[37](#page-36-0)* libd\_layer\_colors, [21](#page-20-0) palette36.colors, *[13](#page-12-0)* paste0(), *[24](#page-23-0)*, *[27](#page-26-0)*, *[30](#page-29-0)*, *[32](#page-31-0)* plot\_grid, *[30](#page-29-0)*, *[32](#page-31-0)* run\_app, [22](#page-21-0) scaleFactors, *[38](#page-37-0)* sce\_image\_clus, [23,](#page-22-0) *[25](#page-24-0)*, *[30](#page-29-0)* sce\_image\_clus(), *[25,](#page-24-0) [26](#page-25-0)*, *[30](#page-29-0)* sce\_image\_clus\_p, *[24](#page-23-0)*, [25,](#page-24-0) *[30](#page-29-0)* sce\_image\_clus\_p(), *[12](#page-11-0)*, *[24](#page-23-0)*, *[28](#page-27-0)* sce\_image\_gene, [26,](#page-25-0) *[28](#page-27-0)*, *[32](#page-31-0)* sce\_image\_gene(), *[23](#page-22-0)*, *[28](#page-27-0)*, *[32](#page-31-0)* sce\_image\_gene\_p, *[27](#page-26-0)*, [28,](#page-27-0) *[32](#page-31-0)* sce\_image\_gene\_p(), *[12](#page-11-0)*, *[25](#page-24-0)*, *[27](#page-26-0)* sce\_image\_grid, *[24,](#page-23-0) [25](#page-24-0)*, [29](#page-28-0)

sce\_image\_grid(), *[31](#page-30-0)*

sce\_image\_grid\_gene, *[27,](#page-26-0) [28](#page-27-0)*, [31](#page-30-0)

### $I<sub>N</sub>$  and  $I<sub>1</sub>$  and  $I<sub>2</sub>$  and  $I<sub>3</sub>$  and  $I<sub>4</sub>$  and  $I<sub>4</sub>$  and  $I<sub>4</sub>$  and  $I<sub>4</sub>$  and  $I<sub>4</sub>$  and  $I<sub>4</sub>$  and  $I<sub>4</sub>$  and  $I<sub>4</sub>$  and  $I<sub>4</sub>$  and  $I<sub>4</sub>$  and  $I<sub>4</sub>$  a

```
sce_image_grid_gene()
, 29
sce_to_ve
, 21
, 33
, 39
shiny.appobj
, 23
sig_genes_extract
, 15
, 34
, 36
sig_genes_extract()
, 35
sig_genes_extract_all
, 15
, 35
, 35
sig_genes_extract_all()
, 14
, 22
, 34
SingleCellExperiment
,
3
,
5
,
7
, 15
, 22
,
         24
–26
, 28
, 30
, 32
, 33
, 35
, 36
SingleCellExperiment-class
, 33
sort_clusters
, 36
sort_clusters()
, 30
stats::fisher.test()
,
9
tstats_Human_DLPFC_snRNAseq_Nguyen_topLayer
,
         37
unname()
, 14
update_scaleFactors
, 38
utils::download.file()
,
7
ve_image_colData
, 21
, 34
, 38
viridis
, 27, 28
, 32
VisiumExperiment-class
,
7
, 21
, 33
, 38
, 39
```